# An introduction to the nuCpos package

Hiroaki Kato<sup>\*</sup>, Takeshi Urano Department of Biochemistry, Shimane University School of Medicine

April 27, 2020

### 1 About nuCpos

nuCpos, a derivative of NuPoP, is an R package for predicting nucleosome positions. In nuCpos, a duration hidden Markov model is trained with a *C*hemical map of nucleosomes either from budding yeast Saccharomyces cerevisiae (Brogaard et al. (2012)), fission yeast Schizosaccharomyces pombe (Moyle-Heyrman et al. (2012)), or embryonic stem cells of house mouse Mus musculus (Voong et al. (2016)). nuCpos outputs the Viterbi (most probable) path of nucleosome-linker states, predicted nucleosome occupancy scores and histone binding affinity (HBA) scores as NuPoP does. nuCpos can also calculate local and whole nucleosome linker for a given 147-bp sequence. Furthermore, effect of genetic alterations on nucleosome occupancy can be predicted with this package.

The parental package NuPoP, licensed under GPL-2, was developed by Ji-Ping Wang and Liqun Xi. Please refer to Xi et al. (2010) and Wang et al. (2008) for technical details of NuPoP. Note that NuPoP uses an MNase-seq-based map of budding yeast nucleosomes to train a duration hidden Markov model.

### 2 nuCpos functions

*nuCpos* has four functions: predNuCpos, HBA, localHBA and mutNuCpos. The predNuCpos function can serve a chemical counterpart of the predNuPoP function of *NuPoP*: it predicts the nucleosome positioning and nucleosome occupancy.

The functions HBA and localHBA receive a sequence of 147-bp DNA and calculate whole nucleosomal and local HBA scores. The mutNuCpos function receives a wild-type DNA sequence and information on a genetic alteration to predict the effect of the mutation on nucleosome positioning.

nuCpos requires the Biostrings package, especially when DNA sequences are given as DNAString objects to the functions HBA, localHBA and mutNuCpos. These functions can also receive DNA sequences as simple character string objects without loading the Biostrings package. Note: nuCpos requires the NuPoP package to perform some example runs.

Load the nuCpos package as follows:

> library(nuCpos)

<sup>\*</sup>hkato@med.shimane-u.ac.jp

#### **3** Performing predictions with predNuCpos

The predNuCpos function acts like the predNuPoP function of NuPoP. When the ActLikePredNuPoP argument is set as TRUE, predNuCpos reads a DNA sequence file in FASTA format and invokes a Fortran subroutine to perform predictions. The prediction results will be saved in the working directory. TRP1ARS1x1.fasta, the DNA sequence of TRP1ARS1 circular minichromosome (1,465 bp) (Fuse et al. (2017)), in extdata can be used for an example run. Call the predNuCpos function as follows:

```
> predNuCpos(file = system.file("extdata", "TRP1ARS1x1.fasta",
```

```
+ package = "nuCpos"), species = "sc", smoothHBA = FALSE,
```

```
+ ActLikePredNuPoP = TRUE)
```

The argument file is the path to the fasta file. The argument species can be specified as follows: mm = M. musculus; sc = S. cerevisiae; sp = S. pombe. Re-scaling of the nucleosome and linker models for the prediction of other species' nucleosomes are not supported. nuCpos uses 4th order Markov chain models for the prediction.

The name of the output file will be like *TRP1ARS1x1.fasta\_Prediction4.txt*. As in the output file produced by the parental *NuPoP* package, it will contain five columns:

- 1. Position: position in the input DNA sequence.
- 2. P-start: probability that a nucleosome starts at.
- 3. Occup: nucleosome occupancy score.
- 4. N/L: Viterbi path (1 and 0 for the nucleosome and linker states, respectively).
- 5. Affinity: histone binding affinity score.

To import the output into R, the readNuPoP function of NuPoP can be used:

```
> library(NuPoP)
> results.TRP1ARS1x1 <- readNuPoP("TRP1ARS1x1.fasta_Prediction4.txt",
      startPos = 1, endPos = 1465)
+
> results.TRP1ARS1x1[1:5,]
  Position P.start Occup N/L Affinity
1
         1
             0.000 0.000
                            0
                                     NA
2
         2
             0.000 0.000
                            0
                                     NA
3
         3
             0.000 0.000
                            0
                                     NA
4
         4
              0.001 0.001
                                     NA
                            0
5
         5
              0.005 0.006
                            0
                                     NA
```

The arguments *startPos* and *endPos* are used to import a part of the prediction results. In this example, the prediction results for the whole tested sequence is imported. First and last 73-bp regions do not have HBA scores (Affinity) as they cannot be calculated. The HBA scores start from the 74th position:

```
> results.TRP1ARS1x1[72:76,]
```

|    | Position | P.start | Occup | N/L | Affinity |
|----|----------|---------|-------|-----|----------|
| 72 | 72       | 0.001   | 0.893 | 1   | NA       |
| 73 | 73       | 0.000   | 0.893 | 1   | NA       |
| 74 | 74       | 0.000   | 0.893 | 1   | 0.346    |
| 75 | 75       | 0.000   | 0.893 | 1   | -4.435   |
| 76 | 76       | 0.000   | 0.893 | 1   | -3.429   |

For visualization of the prediction results, the plotNuPoP function of *NuPoP* can be used. This function draws two plots in the graphical window. The top one shows predicted nucleosome occupancy. In the bottom one, probability of a nucleosome to start at the given position (blue vertical lines) and the Viterbi path (red lines) are shown as well as the nucleosome occupancy (gray).

> plotNuPoP(results.TRP1ARS1x1)

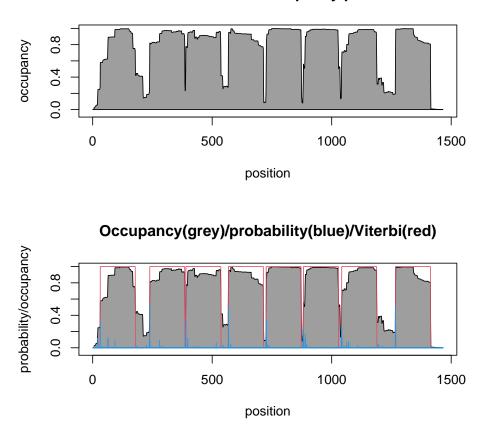

Nucleosome occupancy plot

```
> predNuCpos(file = system.file("extdata", "TRP1ARS1x3.fasta",
+ package = "nuCpos"), species = "sc", smoothHBA = FALSE,
```

For prediction of nucleosome positioning in short circular DNA, one can use a triplicated sequence for prediction and read only the central copy for the evaluation. By triplicating the DNA, inaccurate prediction near the DNA ends, which are joined to each other in the circular form, can be avoided.

```
+ ActLikePredNuPoP = TRUE)
> results.TRP1ARS1 <- readNuPoP("TRP1ARS1x3.fasta_Prediction4.txt",
+ startPos = 1466, endPos = 2930)</pre>
```

Here, TRP1ARS1x3.fasta in extdata is a triplicated sequence (4,395 bp) of the *TRP1ARS1* minichromosome (1,465 bp). The central part (from the coordinate 1,466 to 2,930) of the prediction results is read by readNuPoP. They are apparently different from the previous results near the terminal regions.

```
> par(mfrow = c(2, 1))
> plot(x = 1:1465, y = results.TRP1ARS1x1[,3], type = "n",
      ylim = c(-0.05, 1), xlab = "Position from the EcoRI site #1",
      ylab = "probability/occupancy")
+
> title("Not triplicated")
> polygon(c(1, 1:1465, 1465), c(0, results.TRP1ARS1x1[,3], 0), col = 8)
> points(x = 1:1465, y = results.TRP1ARS1x1[,4], type = "1", col = 2)
> points(x = 1:1465, y = results.TRP1ARS1x1[, 2], type = "h", col = 4)
> plot(x = 1:1465, y = results.TRP1ARS1[,3], type = "n",
      ylim = c(-0.05, 1), xlab = "Position from the EcoRI site #1",
+
      ylab = "probability/occupancy")
> title("Triplicated: central copy")
> polygon(c(1, 1:1465, 1465), c(0, results.TRP1ARS1[,3], 0), col = 8)
> points(x = 1:1465, y = results.TRP1ARS1[,4], type = "1", col = 2)
> points(x = 1:1465, y = results.TRP1ARS1[, 2], type = "h", col = 4)
```

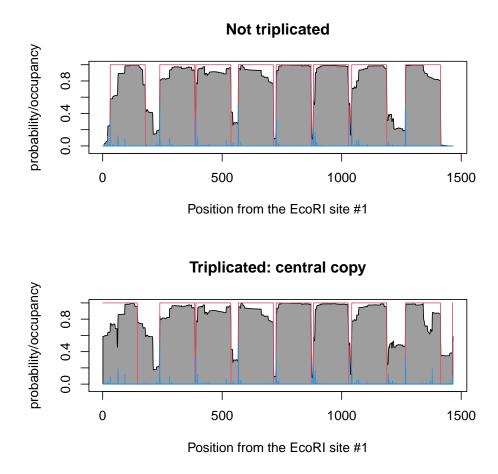

The main difference between the predNuCpos function of nuCpos and the predNuPoP function of NuPoP is the nucleosome maps for constructing statistical models. As NuPoP is based on an MNase-based-map, it can be affected by MNase's enzymatic preference to cut AT-rich sequence.

For comparison, use the predNuPoP function of NuPoP and plot the results alongside those obtained with nuCpos. Please ignore the line starting with *Prediction output* and running past the right margin because it cannot be suppressed.

```
> predNuPoP(file = system.file("extdata", "TRP1ARS1x3.fasta",
+ package = "nuCpos"), species = 7, model = 4)
```

Prediction output: '/tmp/Rtmp3w4uAG/Rbuild65625cb57e4e/nuCpos/vignettes/TRP1ARS1x3.fasta\_Prediction4

```
> results.NuPoP <- readNuPoP("TRP1ARS1x3.fasta_Prediction4.txt",
+ startPos = 1466, endPos = 2930)
> par(mfrow = c(2, 1))
> plot(x = 1:1465, y = results.TRP1ARS1[,3], type = "n",
+ ylim = c(-0.05, 1), xlab = "Position from the EcoRI site #1",
+ ylab = "probability/occupancy")
> title("NuCpos: Eight nucleosomes on the Viterbi path")
```

```
> polygon(c(1, 1:1465, 1465), c(0, results.TRP1ARS1[,3], 0), col = 8)
> points(x = 1:1465, y = results.TRP1ARS1[,4], type = "l", col = 2)
> points(x = 1:1465, y = results.TRP1ARS1[, 2], type = "h", col = 4)
> text(x = 800, y = 0.5, labels = "*", cex = 2)
> plot(x = 1:1465, y = results.NuPoP[,3], type = "n",
+ ylim = c(-0.05, 1), xlab = "Position from the EcoRI site #1",
+ ylab = "probability/occupancy")
> title("NuPoP: Seven nucleosomes on the Viterbi path")
> polygon(c(1, 1:1465, 1465), c(0, results.NuPoP[,3], 0), col = 8)
> points(x = 1:1465, y = results.NuPoP[,4], type = "l", col = 2)
> points(x = 1:1465, y = results.NuPoP[, 2], type = "h", col = 4)
```

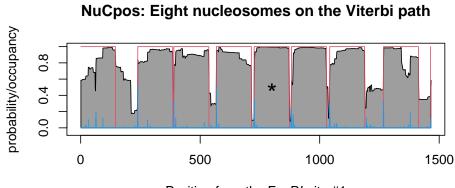

Position from the EcoRI site #1

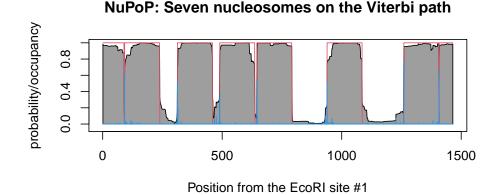

As shown above, eight and seven nucleosomes are predicted along the TRP1ARS1 minichromosome by nuCpos and NuPoP, respectively. Most of the nucleosomes predicted by nuCpos are in similar locations in vivo (Fuse et al. (2017)). The predicted nucleosomes #1-4 appear to correspond to the in vivo nucleosomes IV-VII, which locates in the TRP1 gene. Whereas the predicted nucleosomes #6-8 appear to correspond to the in vivo nucleosomes I-III, which locates between the DNase hypersensitive regions (HSR) A and B. The predicted nucleosome #5 (labeled with \*) is positioned in the in vivo nucleosome free region HSR-A, which contains the DNA replication origin ARS1, where origin recognition complex may inhibit nucleosome formation in vivo. By specifying the argument smoothHBA as TRUE, HBA scores can be smoothed in a 55-bp window as being done by the predNuPoP function of NuPoP.

```
> predNuCpos(file = system.file("extdata", "TRP1ARS1x3.fasta",
      package = "nuCpos"), species = "sc", smoothHBA = TRUE,
+
+
      ActLikePredNuPoP = TRUE)
> results.TRP1ARS1.smooth <- readNuPoP("TRP1ARS1x3.fasta_Prediction4.txt",</pre>
      startPos = 1466, endPos = 2930)
+
> par(mfrow = c(2, 1))
> plot(x = 1:1465, y = results.TRP1ARS1[,3], type = "n",
      ylim = c(-0.05, 1), xlab = "Position from the EcoRI site #1",
+
      ylab = "probability/occupancy")
+
> title("Occupancy(grey)/probability(blue)/Viterbi(red)")
> polygon(c(1, 1:1465, 1465), c(0, results.TRP1ARS1[,3], 0), col = 8)
> points(x = 1:1465, y = results.TRP1ARS1[,4], type = "1", col = 2)
> points(x = 1:1465, y = results.TRP1ARS1[, 2], type = "h", col = 4)
> plot(x = 1:1465, y = results.TRP1ARS1[,5], type = "n",
+
      xlab = "Position from the EcoRI site #1",
      ylab = "HBA", main = "HBA(red)/smoothed HBA(blue)")
+
> points(x = 1:1465, y = results.TRP1ARS1[,5], type = "1", col = 2)
> points(x = 1:1465, y = results.TRP1ARS1.smooth[,5], type = "1", col = 4)
```

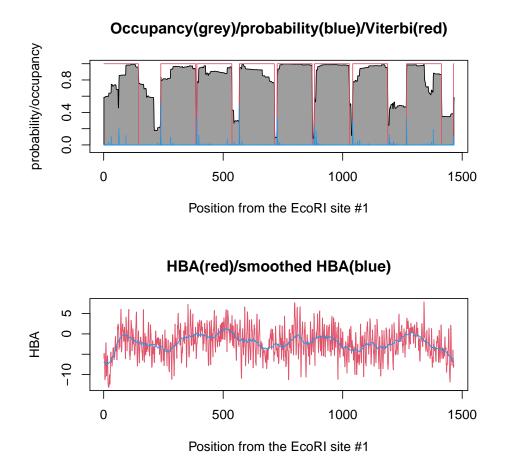

As shown as a red line in the bottom one of the above plots, non-smoothed HBA scores in eukaryotic sequences exhibit about 10-bp periodicity. The dyads of predicted nucleosomes usually locate at the coordinates with high HBA scores. HBA scores in the output of predNuCpos can be standardized as being done by the predNuPoP function of NuPoP by specifying the argument *std* of predNuCpos as TRUE. The default setting for *std* is FALSE.

When the argument ActLikePredNuPoP is set as FALSE, which is the default setting, predNuCpos receives a character string or DNAString object as *inseq*. In this case, prediction results will be returned to the R environment, and no file will be generated in the working directory. The input sequence (*inseq*) must not contain characters other than A/C/G/T.

The results will contain five columns:

- 1. pos: position in the input DNA sequence.
- 2. pstart: probability that a nucleosome starts at.
- 3. nucoccup: nucleosome occupancy score.
- 4. viterbi: Viterbi path (1 and 0 for the nucleosome and linker states, respectively).
- 5. affinity: histone binding affinity score.

```
> TRP1ARS1 <- paste(scan(file =</pre>
      system.file("extdata", "TRP1ARS1x1.fasta", package = "nuCpos"),
+
      what = character(), skip = 1), sep = "", collapse = "")
+
> results.TRP1ARS1.internal <-
      predNuCpos(inseq = TRP1ARS1, species = "sc", smoothHBA = FALSE,
+
      ActLikePredNuPoP = FALSE)
+
> results.TRP1ARS1.internal[72:76,]
                                        affinity
            pstart nucoccup viterbi
   pos
72 72 9.802925e-04 0.8926019
                                              NA
                              1
73 73 3.182192e-04 0.8929201
                                   1
                                              NA
74 74 5.025299e-05 0.8929704
                                  1 0.3456824
75 75 5.160730e-06 0.8929756
                                   1 -4.4353083
76 76 1.397652e-06 0.8929769
                                    1 -3.4287470
```

#### 4 Histone binding affinity score calculation with HBA

HBA score can be calculated for a given 147-bp sequence with the HBA function. In the examples below, a character string object inseq and a DNAString object INSEQ with the same 147-bp DNA sequences are given to HBA. Note: the *Biostrings* package is required for the latter case.

```
> load(system.file("extdata", "inseq.RData", package = "nuCpos"))
> HBA(inseq = inseq, species = "sc")
      HBA
-2.460025
> for(i in 1:3) cat(substr(inseq, start = (i-1)*60+1,
+
      stop = (i-1)*60+60), "\n"
ATCGAGAATCCCGGTGCCGAGGCCGCTCAATTGGTCGTAGACAGCTCTAGCACCGCTTAA
ACGCACGTACGCGCTGTCCCCCGCGTTTTAACCGCCAAGGGGATTACTCCCTAGTCTCCA
GGCACGTGTCAGATATATACATCCGAT
> load(system.file("extdata", "INSEQ_DNAString.RData",
      package = "nuCpos"))
+
> INSEQ
147-letter DNAString object
seq: ATCGAGAATCCCGGTGCCGAGGCCGCTCAATTGGTC...TAGTCTCCAGGCACGTGTCAGATATATACATCCGAT
> HBA(inseq = INSEQ, species = "sc")
      HBA
-2.460025
```

The argument *inseq* is the character string object to be given. Alternatively, a DNAString object can be used here. The length of DNA must be 147 bp. The argument *species* can be specified as follows: mm = M. musculus; sc = S. cerevisiae; sp = S. pombe.

## 5 Local histone binding affinity score calculation with local-HBA

Local HBA scores are defined as HBA scores for 13 overlapping subnucleosomal segments named A to M. They can be calculated for a given 147-bp sequence with the localHBA function. Like HBA, this function can receive either a character string object or a DNAString object. The segment G corresponds to the central 21 bp region, in which the dyad axis passes through the 11th base position. This means that the local HBA score for the G segment implies the relationship between DNA and histone proteins at around superhelical locations -0.5 and +0.5. The neighboring F segment, which is 20 bp in length, is for SHLs -1.5 and -0.5. The result of example run shown below suggests that subsequence of inseq around SHL -3.5 and -2.5 is suitable for nucleosome formation.

```
> localHBA(inseq = inseq, species = "sc")
                  1HBA_B
                                                        1HBA_E
                                                                     1HBA_F
     1HBA_A
                               1HBA_C
                                            1HBA_D
-1.56140949 - 1.62502354
                          0.48885990 2.37615568
                                                   2.90458625 -1.35195919
     1HBA_G
                  1HBA_H
                               1HBA_I
                                            1HBA_J
                                                        1HBA_K
                                                                     1HBA_L
-3.13228907 - 0.32208031 \quad 0.27650871 \quad 0.01922002 \quad 0.49787625 \ -0.17151500
     1HBA_M
-1.27186158
> barplot(localHBA(inseq = inseq, species = "sc"),
      names.arg = LETTERS[1:13], xlab = "Nucleosomal subsegments",
+
```

```
+ ylab = "local HBA", main = "Local HBA scores for inseq")
```

Local HBA scores for inseq

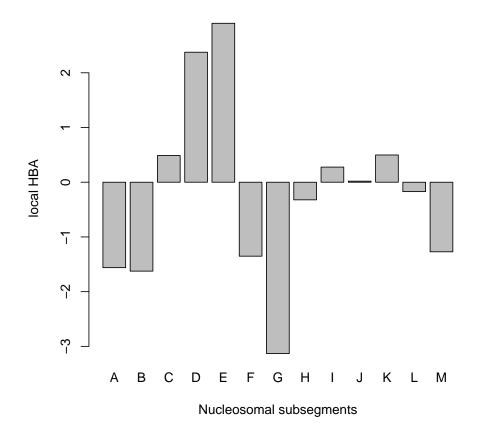

# 6 Prediction of nucleosome positioning in wild-type and mutant sequences with mutNuCpos

The function mutNuCpos is designed to examine the effect of genetic alterations on nucleosome positioning. In the example run below, the *TALS* circular minichromosome (1,811 bp) is used as a wild-type sequence. Ichikawa et al. (2014) showed that insertion of telomere repeats into the *TALS* minichromosome inhibits formation of positioned nucleosome *in vivo*. Here, a 178-bp telomere repeat sequence is inserted at the base position 1,464 of *TALS*.

```
> TALS <- paste(scan(file =
+ system.file("extdata", "TALS.fasta", package = "nuCpos"),
+ what = character(), skip = 1), sep = "", collapse = "")
> for(i in 1:23) cat(substr(TALS,
+ start = (i-1)*80+1, stop = (i-1)*80+80), "\n")
```

AGAGCACAGAGGCCGCAGAATGTGCTCTAGATTCCGATGCTGACTTGCTGGGTATTATATGTGTGCCCAATAGAAAGAGA ACAATTGACCCGGTTATTGCAAGGAAAATTTCAAGTCTTGTAAAAGCATATAAAAATAGTTCAGGCACTCCGAAATACTT GGTTGGCGTGTTTCGTAATCAACCTAAGGAGGATGTTTTGGCTCTGGTCAATGATTACGGCATTGATATCGTCCAACTGC ATGGAGATGAGTCGTGGCAAGAATACCAAGAGTTCCTCGGTTTGCCAGTTATTAAAAGACTCGTATTTCCAAAAGACTGC AACATACTACTCAGTGCAGCTTCACAGAAACCTCATTCGTTTATTCCCTTGTTTGATTCAGAAGCAGGTGGGACAGGTGA ACTTTTGGATTGGAACTCGATTTCTGACTGGGTTGGAAGGCAAGAGAGCCCCCGAAAGCTTACATTTTATGTTAGCTGGTG  ${\tt GACTGACGCCAGAAAATGTTGGTGATGCGCTTAGATTAAATGGCGTTATTGGTGTTGATGTAAGCGGAGGTGTGGAGACA}$  ${\tt ACCATTTCACCGCAATGGAATCAAACTTGTTGAAGAGAATGTTCACAGGCGCATACGCTACAATGACCCGATTCTTGCTA$ GCCTTTTCTCGGTCTTGCAAACAACCGCCGGCAGCTTAGTATATAAATACACATGTACATACCTCTCTCCGTATCCTCGT AATCATTTTCTTGTATTTATCGTCTTTTCGCTGTAAAAACTTTATCACACTTATCTCAAATACACTTATTAACCGCTTTT ACTATTATCTTCTACGCTGACAGTAATATCAAACAGTGACACATATTAAACACGGTGGTTTCTTTGCATAAACACCACCATCA AATGCGAGATCCGTTTAACCGGACCCTAGTGCACTTACCCCACGTTCGGTCCACTGTGTGCCGAACATGCTCCTTCACTA TTTTAACATGTGGAATTCGAGCTCGGTCGAAAATGATGAACGGCAATAATGCAACAGTTTTCATATCTGAAACAATTGTA GAGTCGACCTGCAGGCATGCAAGCTAGCTTGGCGTAATCATGGTCATAGCTGTTTCCTGTGTGAAATTGTTATCCGCTCA GCGTTGCGCTCACTGCCCGCTTTCCAGTCGGGAAACCTGTCGTGCCAGCGG

```
> TTAGGGx29 <- paste(scan(file =</pre>
```

```
+ system.file("extdata", "TTAGGGx29.fasta", package = "nuCpos"),
```

```
+ what = character(), skip = 1), sep = "", collapse = "")
```

```
> for(i in 1:3) cat(substr(TTAGGGx29,
```

```
+ start = (i-1)*80+1, stop = (i-1)*80+80), "\n")
```

TTAGGGTTAGGG

```
> mut.results <- mutNuCpos(wtseq = TALS, site = 1464, ins = TTAGGGx29,</pre>
```

+ species = "sc", smoothHBA = TRUE, plot.window = 601,

```
+ ylim.HBA = c(-15, 0), show.occup.window = TRUE,
```

```
+ annotation = data.frame(name = "alpha2", color = "purple",
```

```
+ left = 1534, right = 1559), full = TRUE)
```

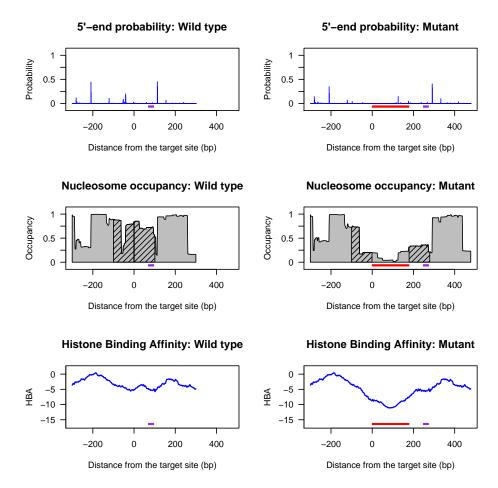

The function mutNuCpos can receive either character string objects or DNAString objects as the arguments *wtseq* and *ins*. The position of insertion is specified by the argument *site*. The argument *species* is set as in other functions such as predNuCpos. When *show.occup.window* is TRUE, the regions used for calculation of *Difference in occupancy*, which is stored in the results (or printed in the console when full = TRUE), are shaded in the nucleosome occupancy plots.

mutNuCpos does not save any data in the working directory. To receive calculation results from the function, use the assignment operator and set the *full* argument as TRUE to do so. One can obtain the prediction results for a wild-type sequence (or a mutant sequence by giving it as *wtseq*) by setting the arguments *ins* and *del* as defaults.

The argument *annotation* is useful for indicating positions of relevant elements. In this example, the alpha-2 operator is shown as purple horizontal lines. The red horizontal lines indicate insertions.

This function receives a wild-type DNA sequence longer than 1,000 bp. The sequence can only contain A, C, G and T. The received sequence is mutagenized and pentaplicated before performing predictions to avoid terminal effects. The coordinates (**pos**) for the results are with respect to the central copy of the pentaplicated sequence.

```
> mut.results[(((1811+76)*2)-3):(((1811+76)*2)+3),]
```

pos pstart nucoccup viterbi affinity 3771 -207 8.766279e-06 0.9239269 1 -3.047591

| 3772 -206 | 5.680624e-05 | 0.9239836 | 1 -3.118130 |
|-----------|--------------|-----------|-------------|
| 3773 -205 | 6.468577e-05 | 0.9240480 | 1 -3.181660 |
| 3774 -204 | 1.446111e-04 | 0.9241662 | 1 -3.228653 |
| 3775 -203 | 2.695176e-05 | 0.9240940 | 1 -3.318924 |
| 3776 -202 | 3.432725e-04 | 0.8775106 | 1 -3.322130 |
| 3777 -201 | 1.876886e-04 | 0.8438925 | 1 -3.350687 |

#### 7 Acknowledgements

We would like to thank Drs. Shimizu, Fuse and Ichikawa for sharing DNA sequences and *in vivo* data, and giving fruitful comments.

#### References

- Wang JP, Fondufe-Mittendorf Y, Xi L, Tsai GF, Segal E and Widom J (2008). Preferentially quantized linker DNA lengths in Saccharomyces cerevisiae. PLoS Computational Biology, 4(9):e1000175.
- Xi L, Fondufe-Mittendorf Y, Xia L, Flatow J, Widom J and Wang JP (2010). Predicting nucleosome positioning using a duration hidden markov model. *BMC Bioinformatics*, 11:346.
- Brogaard K, Xi L, and Widom J (2012). A map of nucleosome positions in yeast at base-pair resolution. *Nature*, 486(7404):496-501.
- Moyle-Heyrman G, Zaichuk T, Xi L, Zhang Q, Uhlenbeck OC, Holmgren R, Widom J and Wang JP (2013). Chemical map of *Schizosaccharomyces pombe* reveals species-specific features in nucleosome positioning. *Proc. Natl. Acad. Sci. U. S. A.*, 110(50):20158-63.
- Ichikawa Y, Morohoshi K, Nishimura Y, Kurumizaka H and Shimizu M (2014). Telomeric repeats act as nucleosome-disfavouring sequences in vivo. *Nucleic Acids Res.*, 42(3):1541-1552.
- Voong LN, Xi L, Sebeson AC, Xiong B, Wang JP and Wang X (2016). Insights into Nucleosome Organization in Mouse Embryonic Stem Cells through Chemical Mapping. *Cell*, 167(6):1555-1570.
- Fuse T, Katsumata K, Morohoshi K, Mukai Y, Ichikawa Y, Kurumizaka H, Yanagida A, Urano T, Kato H, and Shimizu M (2017). Parallel mapping with site-directed hydroxyl radicals and micrococcal nuclease reveals structural features of positioned nucleosomes in vivo. *Plos One*, 12(10):e0186974.